# Nhóm hàm apply với purrr : : CHEAT SHEET

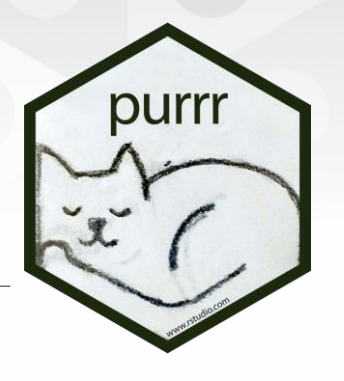

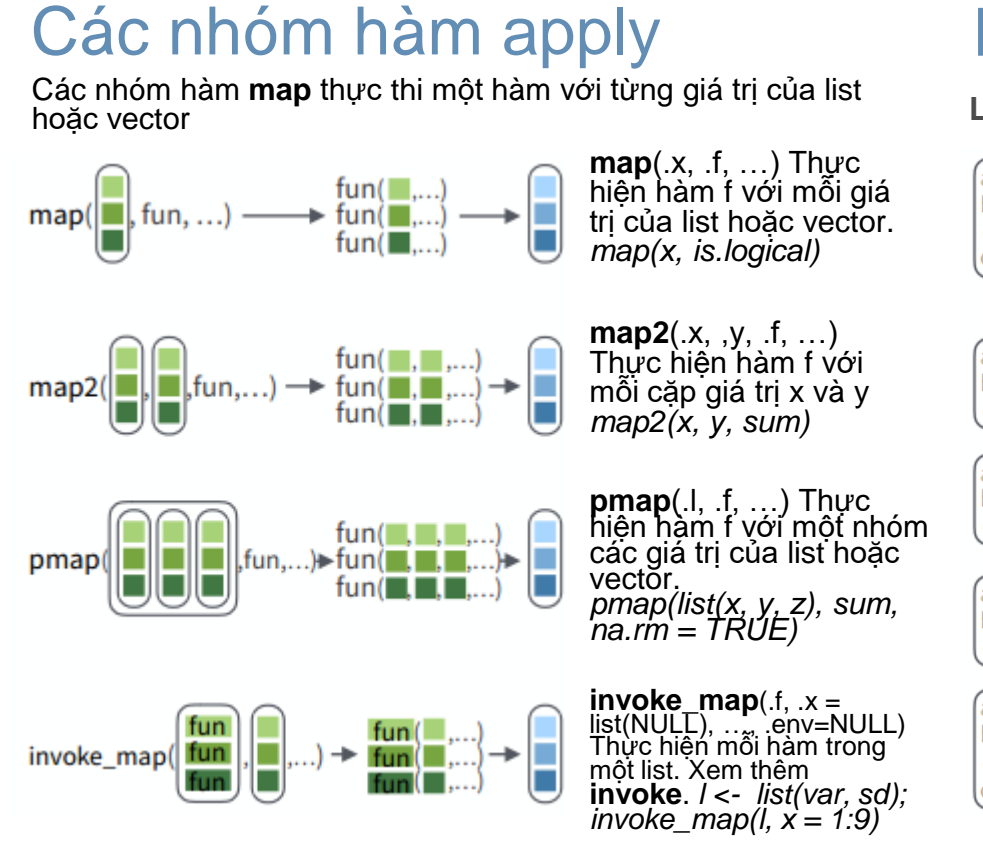

**lmap**(.x, .f, ...) Thực hiện hàm .f với mỗi giá trị của list. **imap**(.x, .f, ...) Thực hiện hàm .f với mỗi giá trị của x và index của x

**Hàm Kết quả**

**map\_chr** Vector dạng character **map\_dbl** Vector dạng số double **map\_dfc** data frame (nối cột) **map** dfr data frame (nối dòng) **map\_int** Vector dạng số integer **map\_lgl** Vector dạng số logic walk Thực hiện hiệu ứng biên, trả ra kết quả ẩn

**map** list

**map(), map2(), pmap()**, **imap** & **invoke\_map** trả ra kết quả là 1 list. Sử dụng các hàm có phần hậŭ<br>tố để trả ra kết quả đúng định dạng mong muốn, VD. **map2\_chr**, **pmap\_lgl**,... **KẾT QUẢ ĐẦU RA**

Sử dụng **walk**, **walk2**, & **pwalk** để thực hiện hiệu ứng biên (side effect). Kết quả mỗi hàm trả ra sẽ được ẩn đi.

#### **SHORTCUTS** – với các hàm purrr

**"name"** trở thành **function(x) x[["name"]]**, VD. *map(l, "a")* chiết xuất *a*  từ mỗi giá trị của l

#### **~ .x** trở thành **function(x)**

**x**, VD. *map(l, ~ 2 +.x)* trở thành *map(l, function(x) 2 + x )*

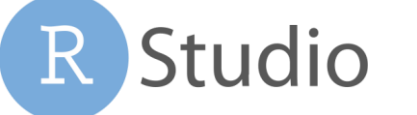

# Làm việc với list

#### **LỌC LIST**

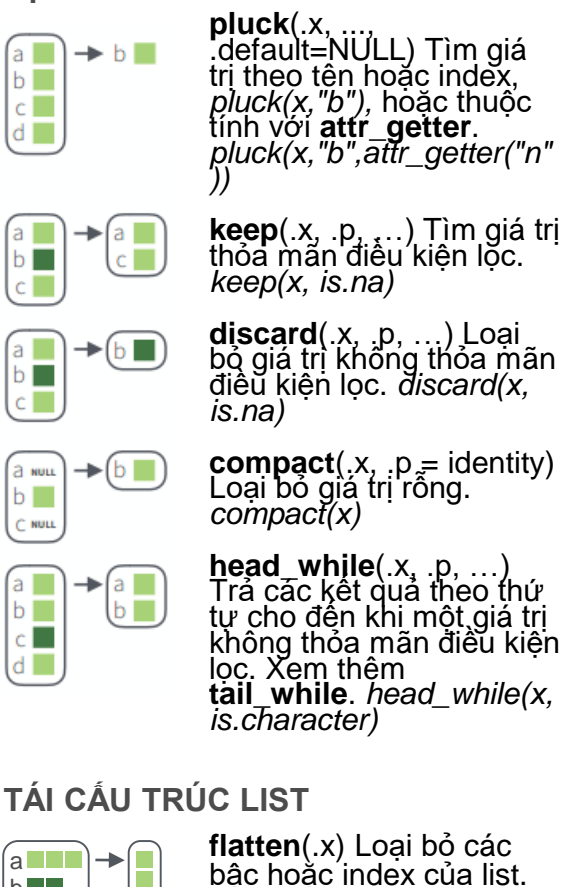

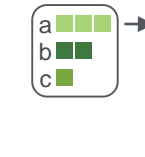

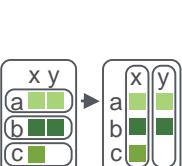

H

## Thu gọn lists

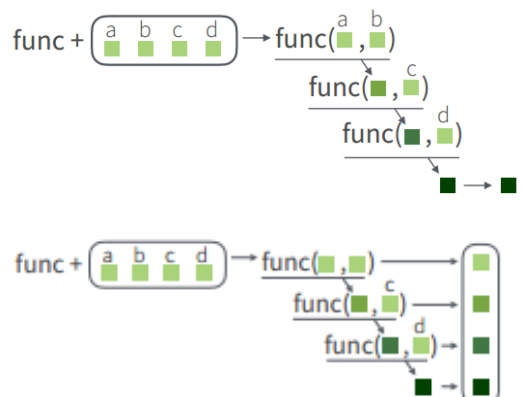

Xem **flatten\_chr**,

bậc. *transpose(x)*

**flatten\_dbl**, **flatten\_dfc**, **flatten\_dfr**, **flatten\_int**, **flatten\_lgl**. *flatten(x)*

**transpose**(.l, .names = NULL) Xoay trục của thứ tự index với list có nhiều

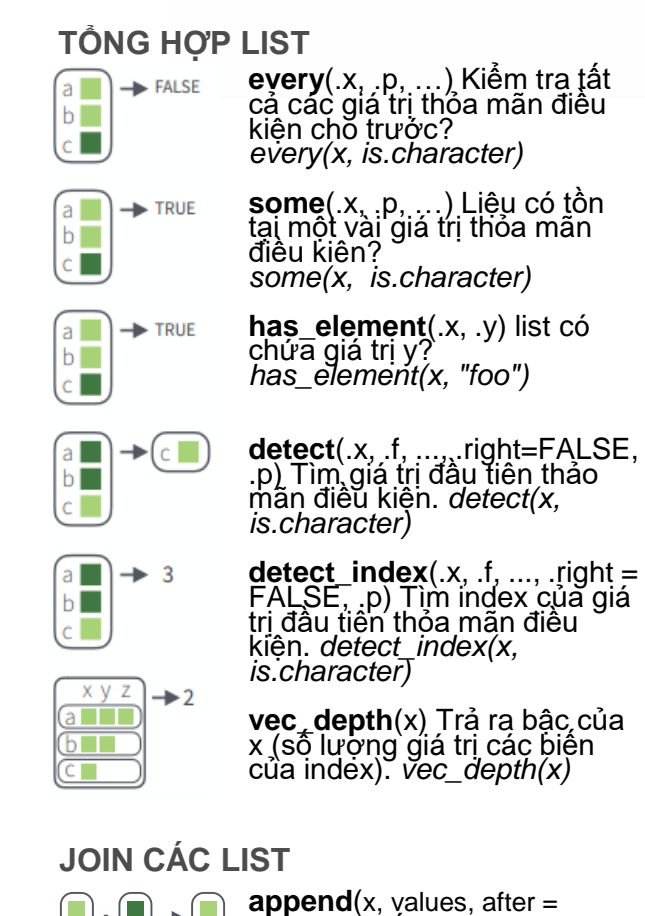

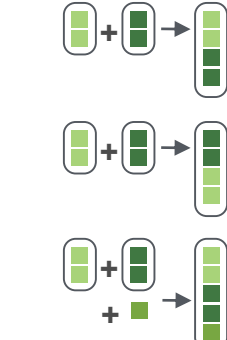

**reduce**(.x, .f, ..., .init) Áp mỗi giá trị của x, trả ra<br>kết quả cuối cùng. Xem **reduce\_right**, **reduce2**,

**reduce2\_right**. *reduce(x, sum)*

**accumulate**(.x, .f, ..., .init) Tương tự như reduce, nhưng trả ra kết quả trung gian. Xem **accumulate\_right**. *accumulate(x, sum)*

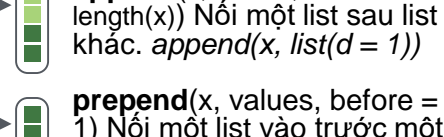

1) Nối một list vào trước một list. *prepend(x, list(d = 1))* 

**splice**(…) Nối các đối tượng vào một list, lưu dưới dạng S3. *splice(x, y, "foo")*

#### **BIẾN ĐỔI LIST**

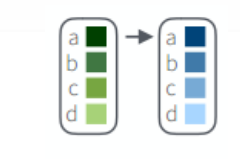

 $a \Box$ ÷

 $\overline{\phantom{0}}$ 

 $\blacksquare$ 

П

**modify**(.x, .f, ...) Áp dụng hàm f với mỗi giá trị của x. Xem thêm **map**, **map\_chr**, **map\_dbl**, **map\_dfc**,

**map\_dfr**, **map\_int**, **map\_lgl**. *modify(x, ~.+ 2)*

**modify\_at** $(x, a, a, f, \ldots)$  Ap dụng hàm f với mỗi giá trị theo index hoặc tên. Xem thêm **map\_at**. *modify\_at(x, "b", ~.+ 2)*

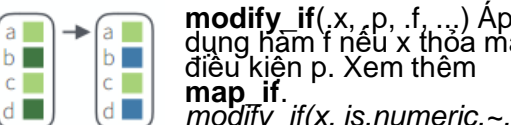

 $\mathcal{C}$ 

×

ïТ

dụng hàm f nếu x thỏa mãn điều kiện p. Xem thêm **map\_if**. *modify\_if(x, is.numeric,~.+2)*

**modify\_depth**(.x,.depth,.f,...) Áp dụng hàm với mỗi giá trị ở level cho trước trọng list. *modify\_depth(x, 1, ~.+ 2)*

### **LÀM VIỆC VỚI LIST**

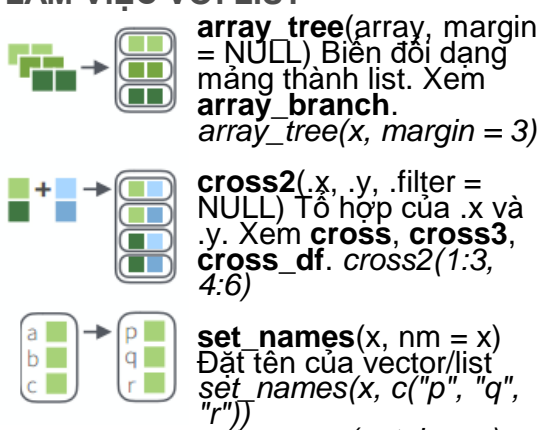

*set\_names(x, tolower)*

# Thay đổi cách hoạt động của hàm

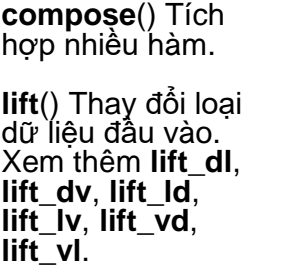

**rerun**() Chạy lại nhóm câu lệnh n lần

#### **negate**() Phủ định một hàm)

**partial**() Thay đổi hàm bằng cách điều chỉnh tham số mặc định

**safely**() Thay đổi hàm trả ra kết quả và lỗi.

đổi hàm cho phép trả ra kết quả, thông báo, cảnh báo. **possibly**() Thay đổi hàm cho

**quietly**() Thay

phép trả giá trị mặc định khi xuất hiện lỗi.

**function(.x, .y) .x .y**, *VD map2(l, p, ~ .x +.y )* trở thành *map2(l, p, function(l,* 

**~ ..1 ..2** trở thành **function(..1, ..2,** etc**) ..1 ..2** etc, e.g. *pmap(list(a, b, c), ~ ..3 + ..1 - ..2)* trở thành *pmap(list(a, b, c), function(a, b, c) c + a - b)*

**~ .x .y** trở thành

*p) l + p )*

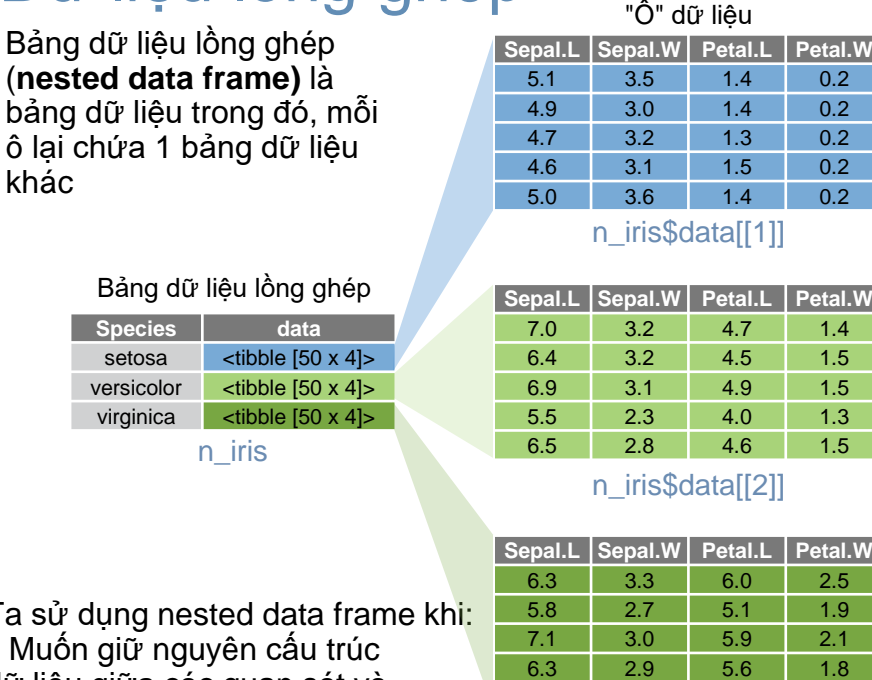

 $6.30 \t 5.8$ 

n iris\$data[[3]]

Ta sử • Muố dữ liệu giữa các quan sát và

tập dữ liệu con

• Muốn tính toán cùng lúc nhiều

bản dữ liệu con với **purrr** như **map()**, **map2()**, or **pmap()**.

Để tạo nested data frame, ta thực hiện hai bước sau 1.Nhóm data frame với **dplyr::group\_by()**

2.Sử dụng **nest()** để tạo bảng dữ liệu lồng ghép, mỗi nhóm

là một quan sát

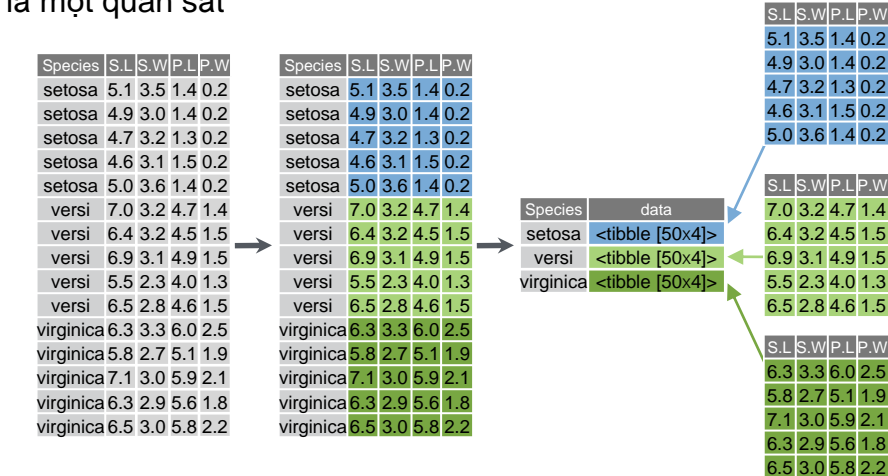

n\_iris <- iris %>% **group\_by**(Species) %>% **nest**() tidyr::**nest(**data, ..., .key = data**)**

Với dữ liệu đã được nhóm, chỉ cần dùng hàm nest.

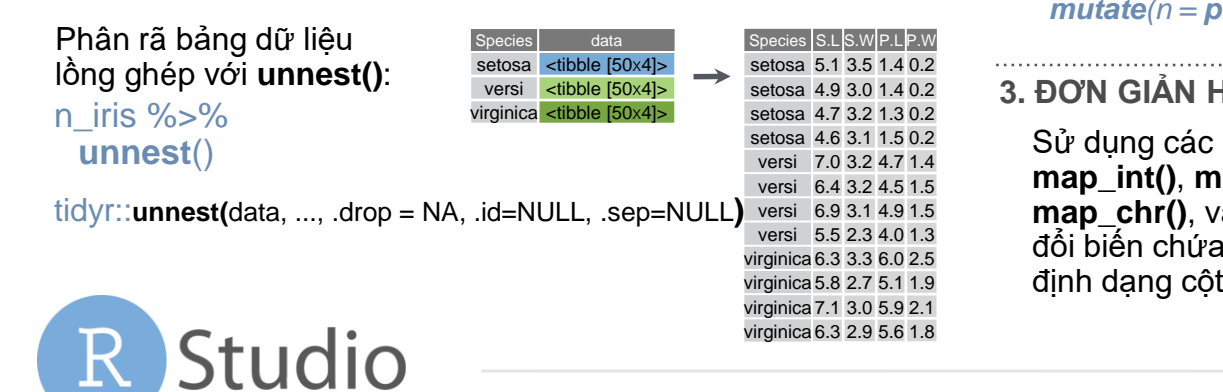

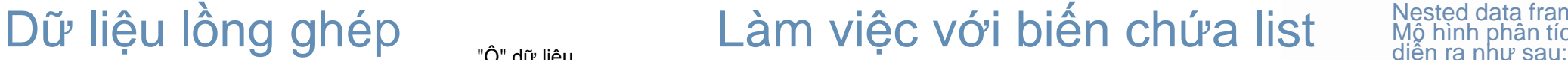

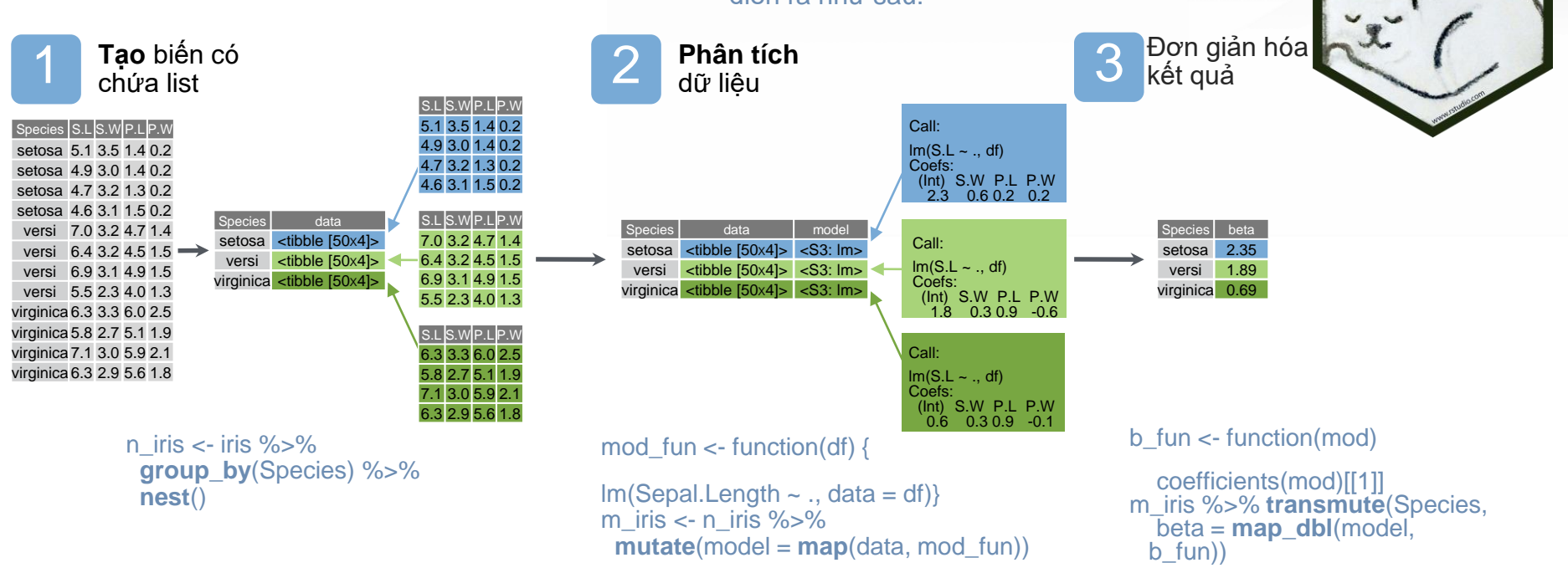

**1. TẠO BIẾN CHỨA LIST** – sử dụng gói **tibble** & **dplyr**, và hàm nest() của **tidyr**

tibble::**tribble(**…**)** Tạo dữ liệu chứa list *tribble( ~max, ~seq,* max seq *3, 1:3, 4, 1:4, 5, 1:5)*  $3 \times int [3]$  $4 \qquad \text{sint} \, [4]$  $5$   $\lt$  int  $[5]$ 

*n\_iris %>% mutate(n = map(data, dim))*

Áp dụng .f vào mỗi cặp giá trị của .x và.y, trở

Áp dụng .f vào một vector giá trị lưu trong .l

purrr::**map(**.x, .f, ...**)**

thành .f(.x, .y)

*m\_iris %>%* 

purrr::**map2(**.x, .y, .f, ...**)**

purrr::**pmap(**.l, .f, ...**)**

#### tibble::**tibble(**…**)** Lưu biến đầu vào dạng list

*tibble(max = c(3, 4, 5), seq = list(1:3, 1:4, 1:5))*

tibble::**enframe(**x, name="name", value="value"**)** Biến đổi định dạng list thành nested data frame *enframe(list('3'=1:3, '4'=1:4, '5'=1:5), 'max', 'seq')*

#### dplyr::**mutate(**.data, …**)** Xem thêm **transmute()** Tạo biến chứa list *mtcars %>% mutate(seq = map(cyl, seq))*

dplyr::**summarise(**.data, …**)** Tổng hợp dữ liệu và trả ra kết quả biến dạng list với hàm list() *mtcars %>% group\_by(cyl) %>% summarise(q = list(quantile(mpg)))*

purrr

**2. LÀM VIỆC VỚI BIẾN CHỨA LIST** – Sử dụng các hàm **map()**, **map2()**, và **pmap()** trong gói purrr. Các hàm **walk()**, **walk2()** & **pwalk()** trả ra kết quả tương tự nhưng có thêm hiệu ứng biên

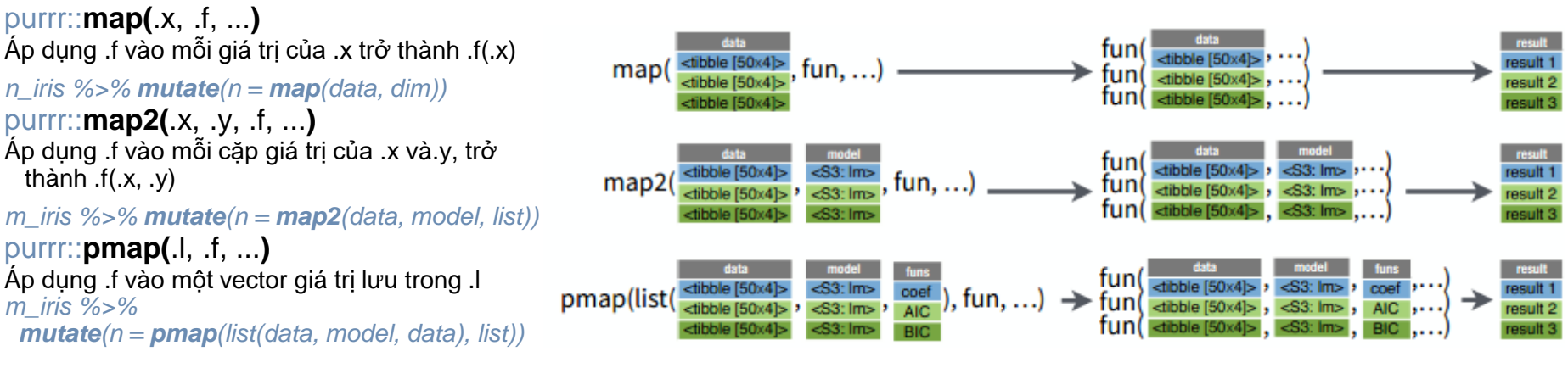

Nested data frames sử dụng **biến có ch**ứa list.<br>Mộ hình phân tích dữ liệu với biến chứa list

**3. ĐIẾN CHỨA LIST** (biến đổi thành định dạng cột thông thường)

hàm **map\_lgl()**, **map\_int()**, **map\_dbl()**, **map\_chr()**, và **unnest()** để biến a list trở thành biến t thông thường

purrr::**map\_lgl(**.x, .f, ...**)** Áp dụng .f vào mỗi giá trị của .x, trả ra kết quả vector logic *n\_iris %>% transmute(n = map\_lgl(data, is.matrix))* purrr::**map\_int(**.x, .f, ...**)** Áp dụng .f vào mỗi giá trị của .x , trả ra kết quả vector integer *n iris* %>% *transmute* $(n = \text{map\_int}(\text{data}, nrow))$ 

purrr::**map\_dbl(**.x, .f, ...**)** Áp dụng .f vào mỗi giá trị của .x , trả ra kết quả vector double

n\_iris %>% **transmute**(n = **map\_dbl**(data, nrow)) purrr::**map\_chr(**.x, .f, ...**)** Áp dụng .f vào mỗi giá trị của .x , trả ra kết quả vector định dạng character

n\_iris %>% **transmute**(n = **map\_chr**(data, nrow))